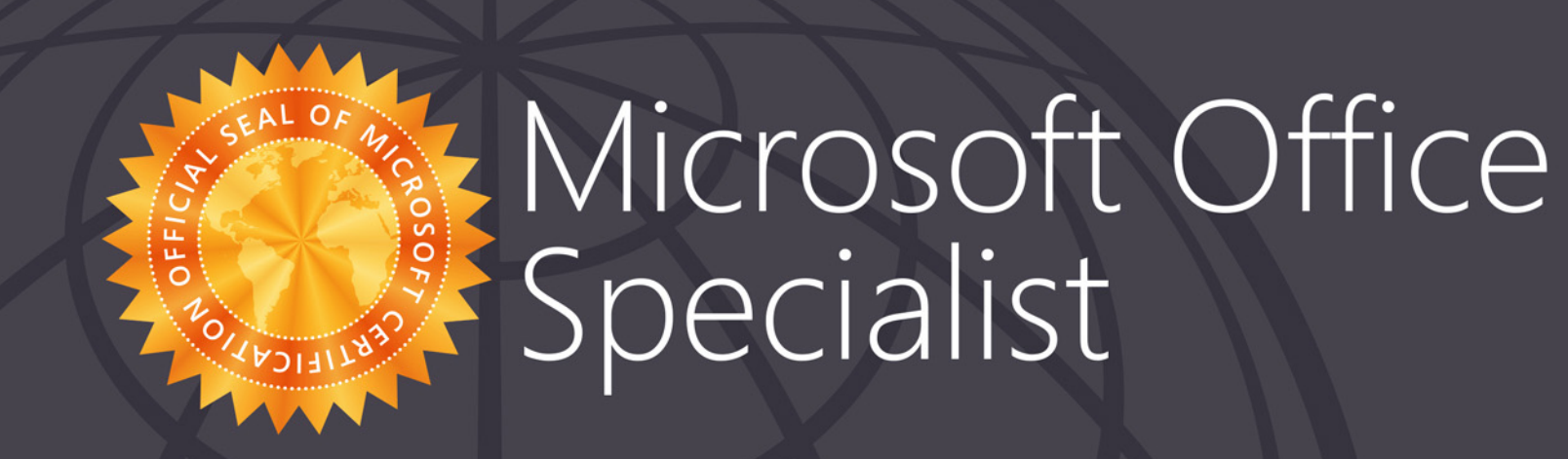

## Natalya Dmitrenko

has successfully completed the requirements to be recognized as a Microsoft Office Specialist for

Office Access 2013

Office Access 2013

Date of achievement: September 16, 2014 verify.certiport.com mJXF-DTWu

Satva Nadella Chief Executive Officer

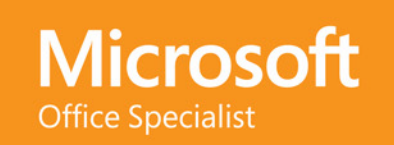